### INDEX: a status report

**November 1999**

#### **Pravin Varaiya, Hal Varian Richard Edell, Karyen Chu, Walter Beckert EECS, SIMS, Economics at UC Berkeley**

## Motivation

Internet use currently has zero marginal cost for use Result: congestion (see next slide) Internet currently uses one quality of service (QoS) Differential quality of service requires differential pricing

Research on QoS

How to engineer QoS: a lot of work What QoS costs: a little work How users value QoS: nothing Goal of INDEX project: measure how users value QoS

# Modem use by day and user

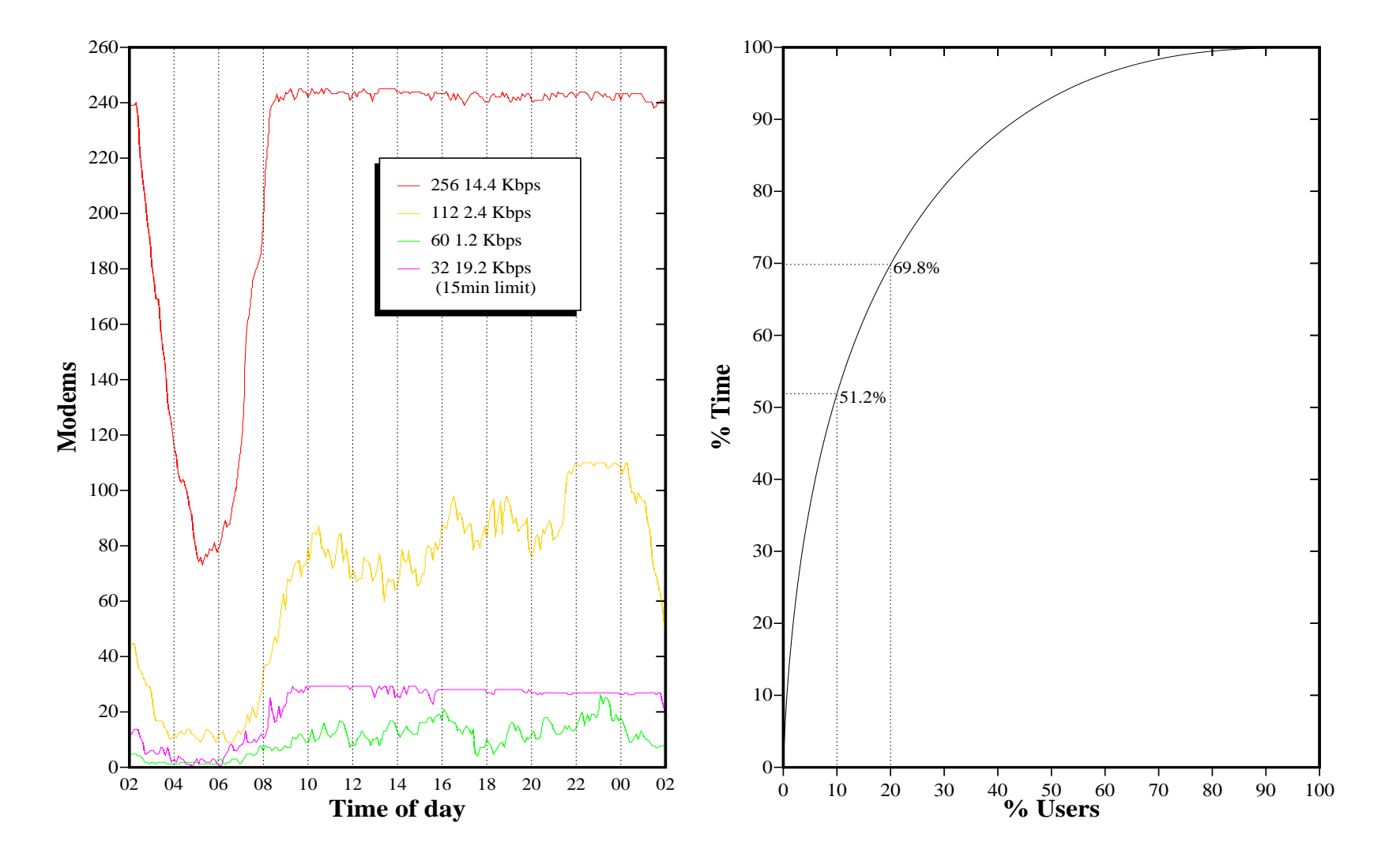

## Information about INDEX

INDEX = Internet DEmand eXperiment

Web page: **http://www.index.berkeley.edu**

Support: Cisco Systems, Pacific Bell, Hewlett Packard, and National Science Foundation.

# What is our goal?

Goal: Measure how much users are willing to pay for Internet Quality of Service (QoS).

Dimensions of QoS bandwidth (symmetric and asymmetric) volume congestion delay to connect etc.

## How do we do it?

- •Give 150 Berkeley people "free" ISDN service hardware and setup costs are free we cover PacBell's monthly charges
- Offer them different QoS for different prices
- Simulate the QoS

same QoS choices for several weeks different prices each week

•Note: *real* money, *simulated* service

#### Architecture

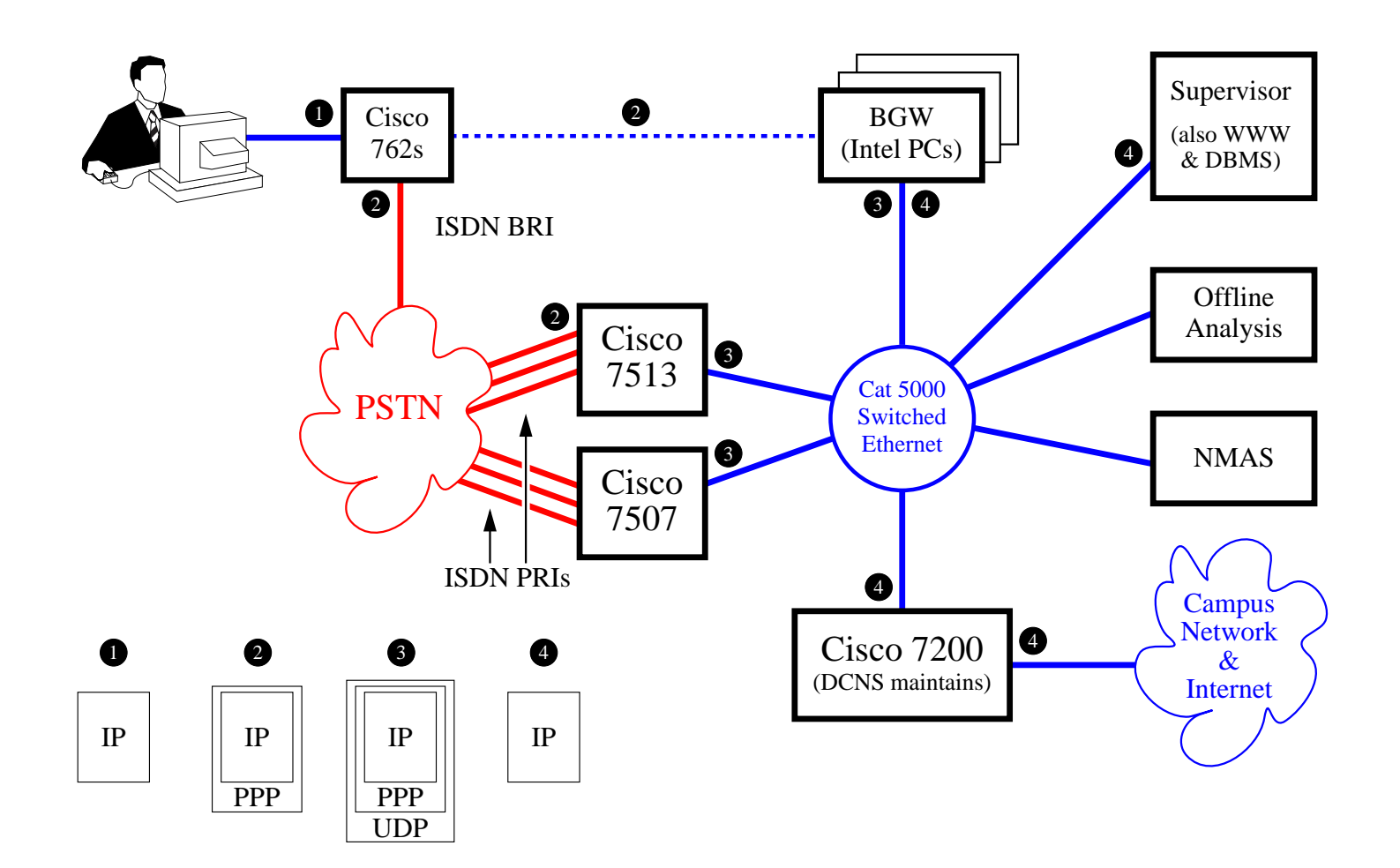

# Interface for INDEX: settings

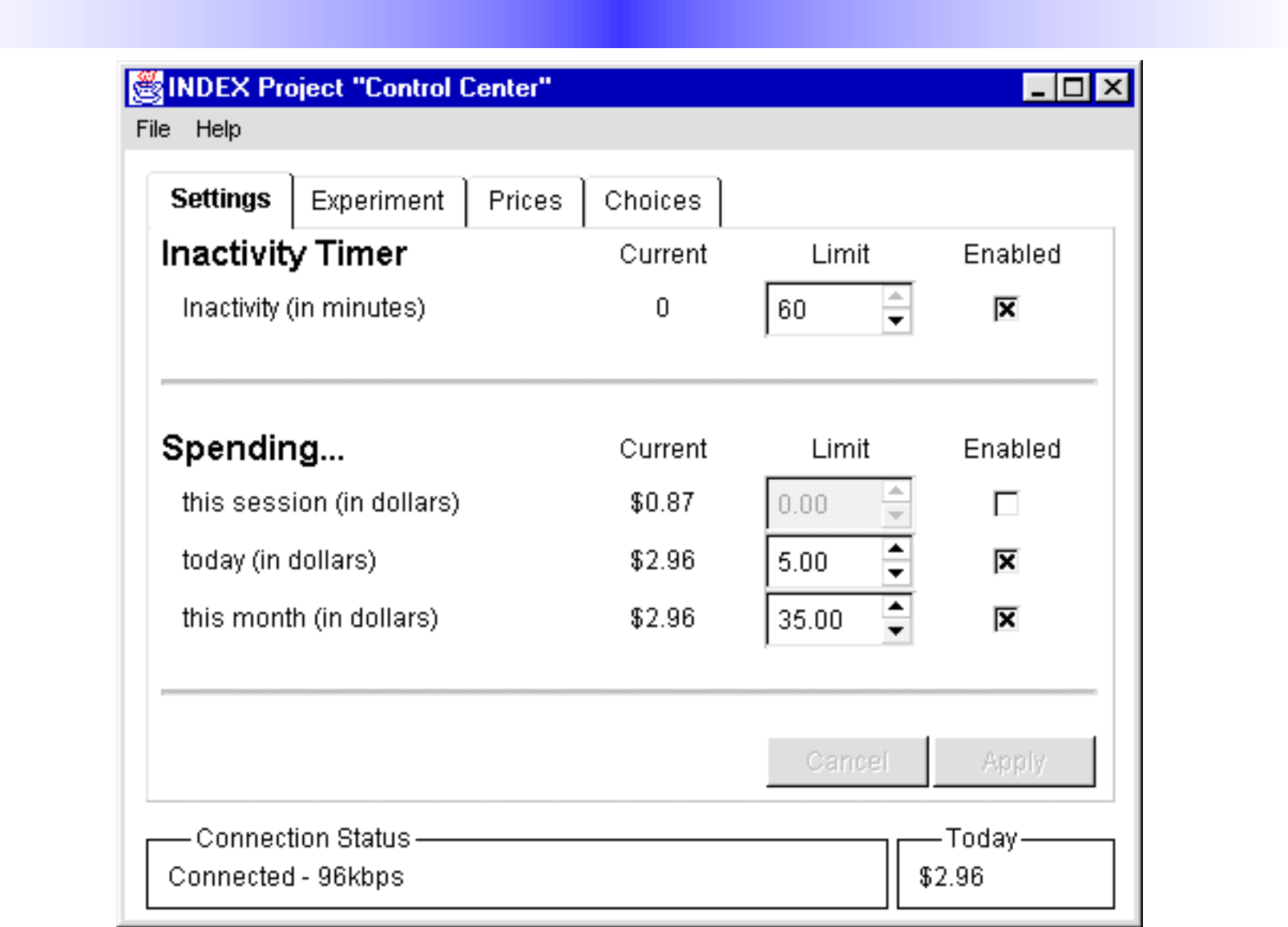

# Interface: experiment

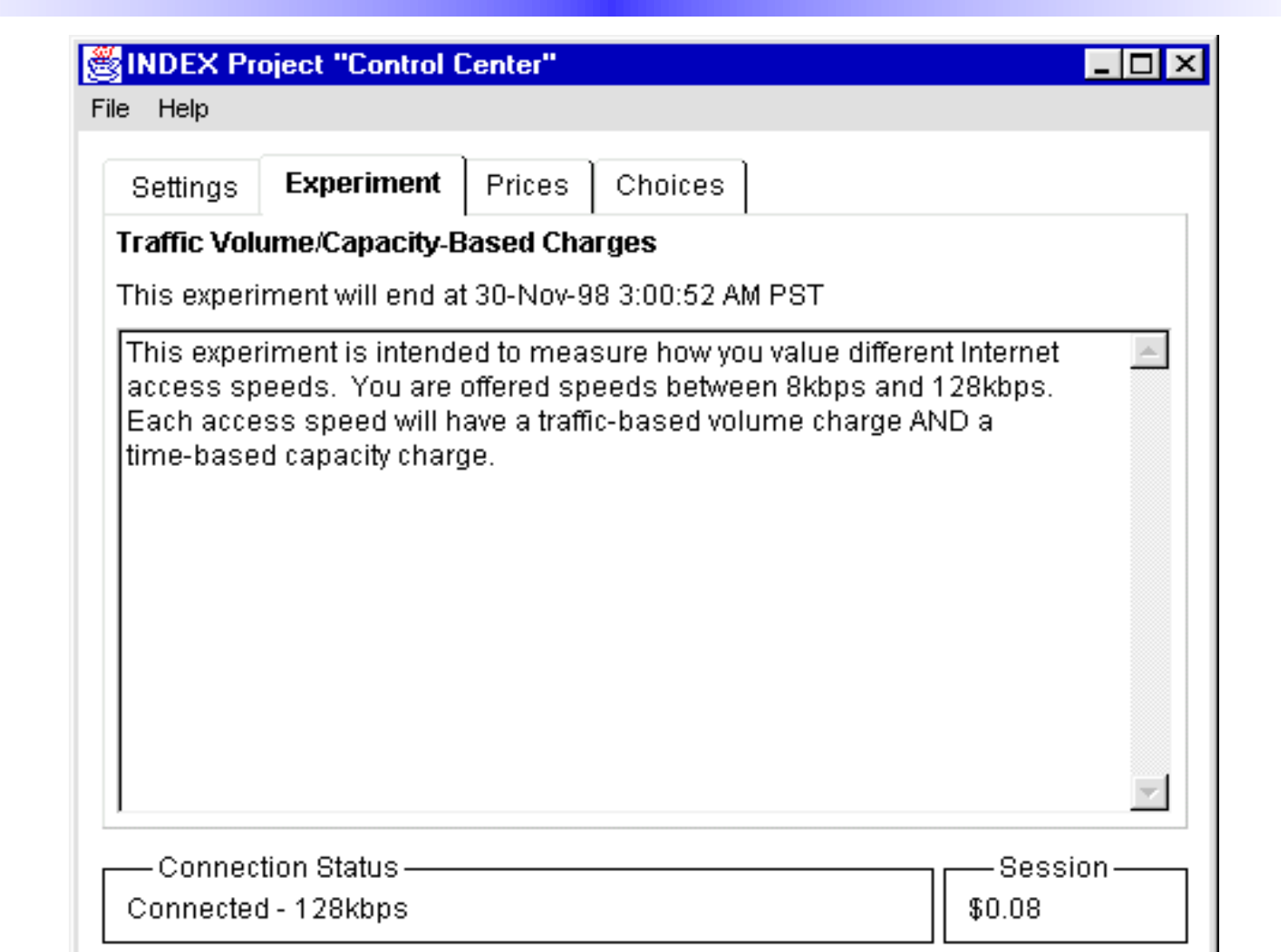

# Interface: pricing

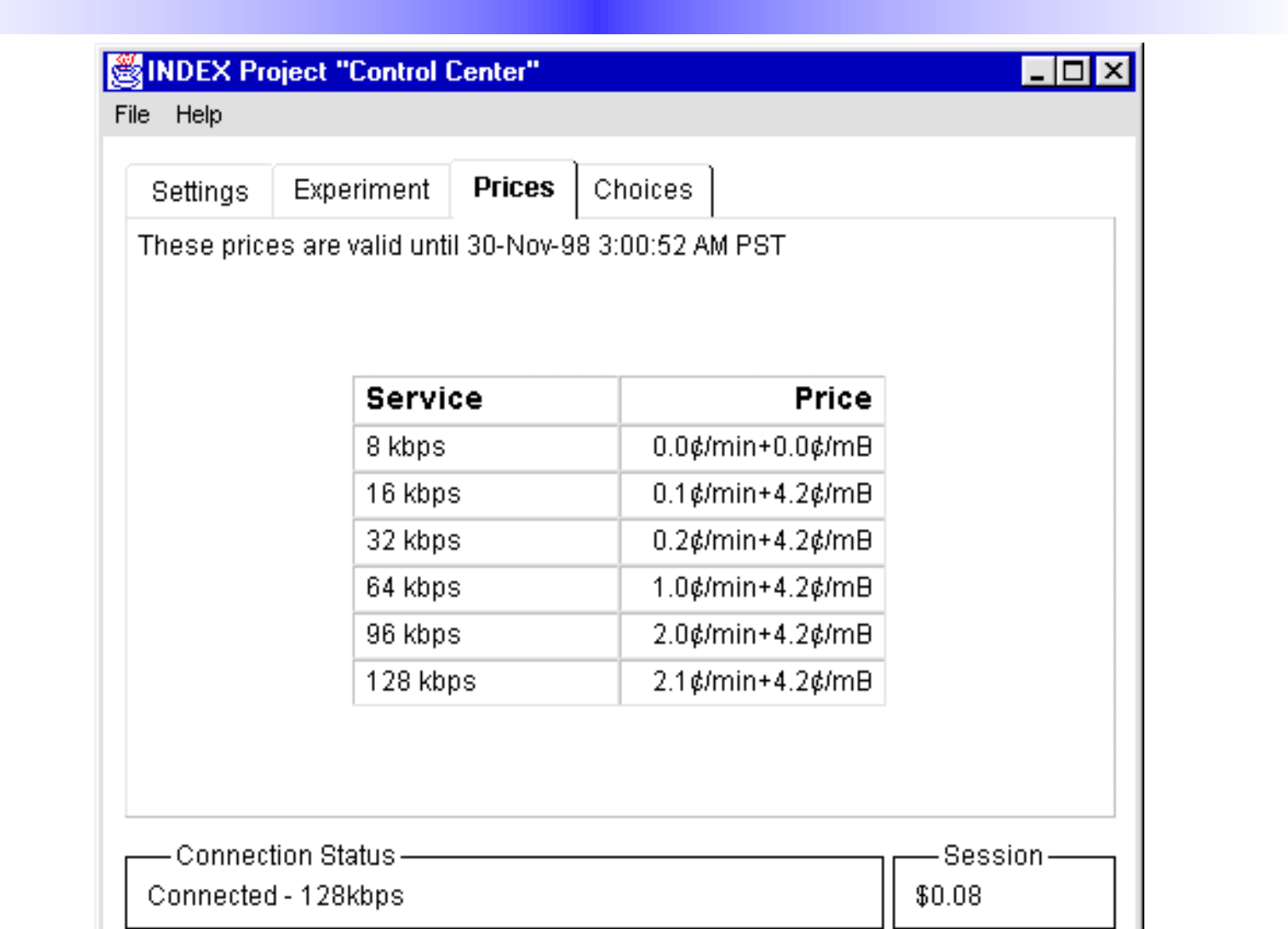

### Interface: choices

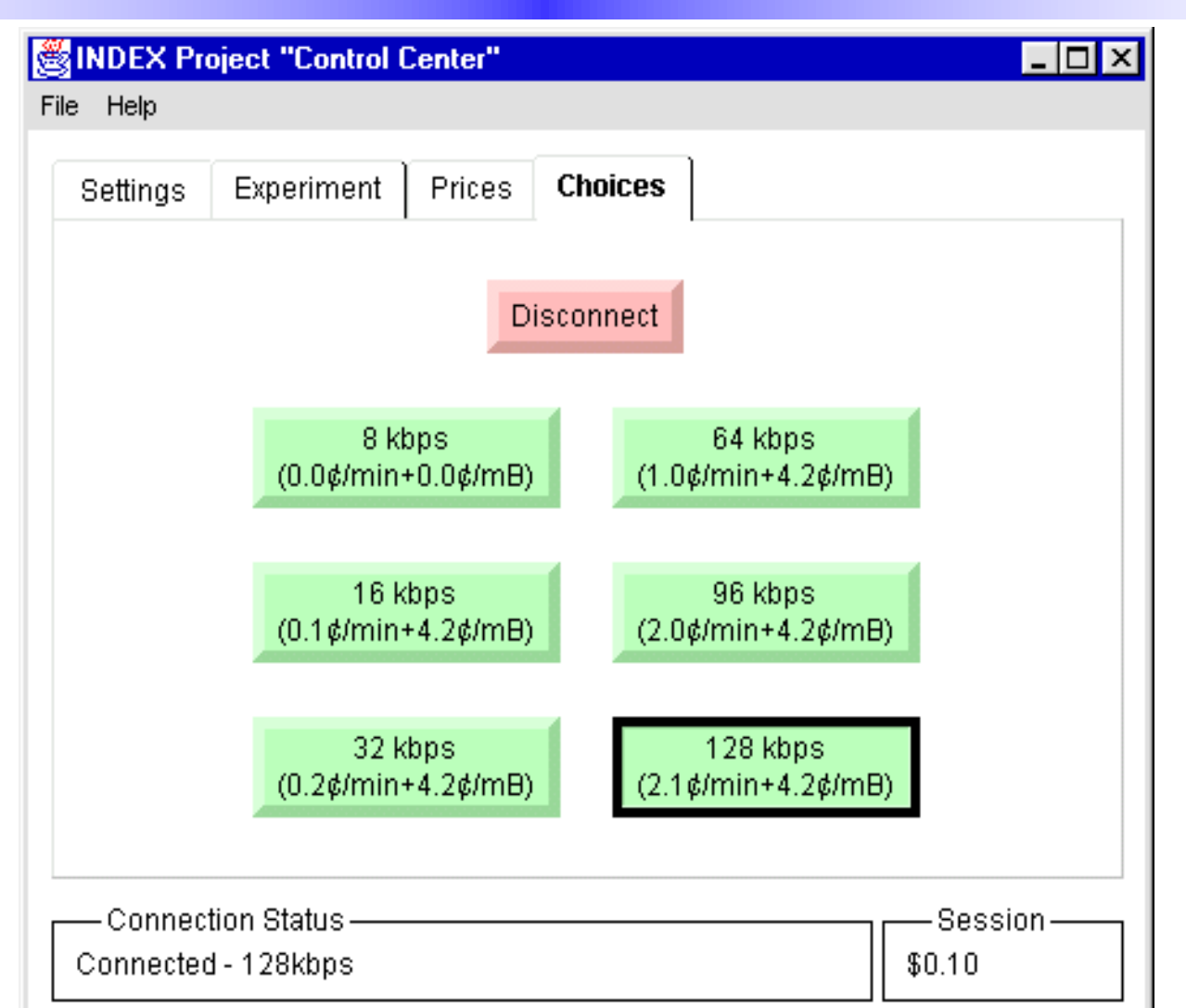

# Interface: asymmetric BW

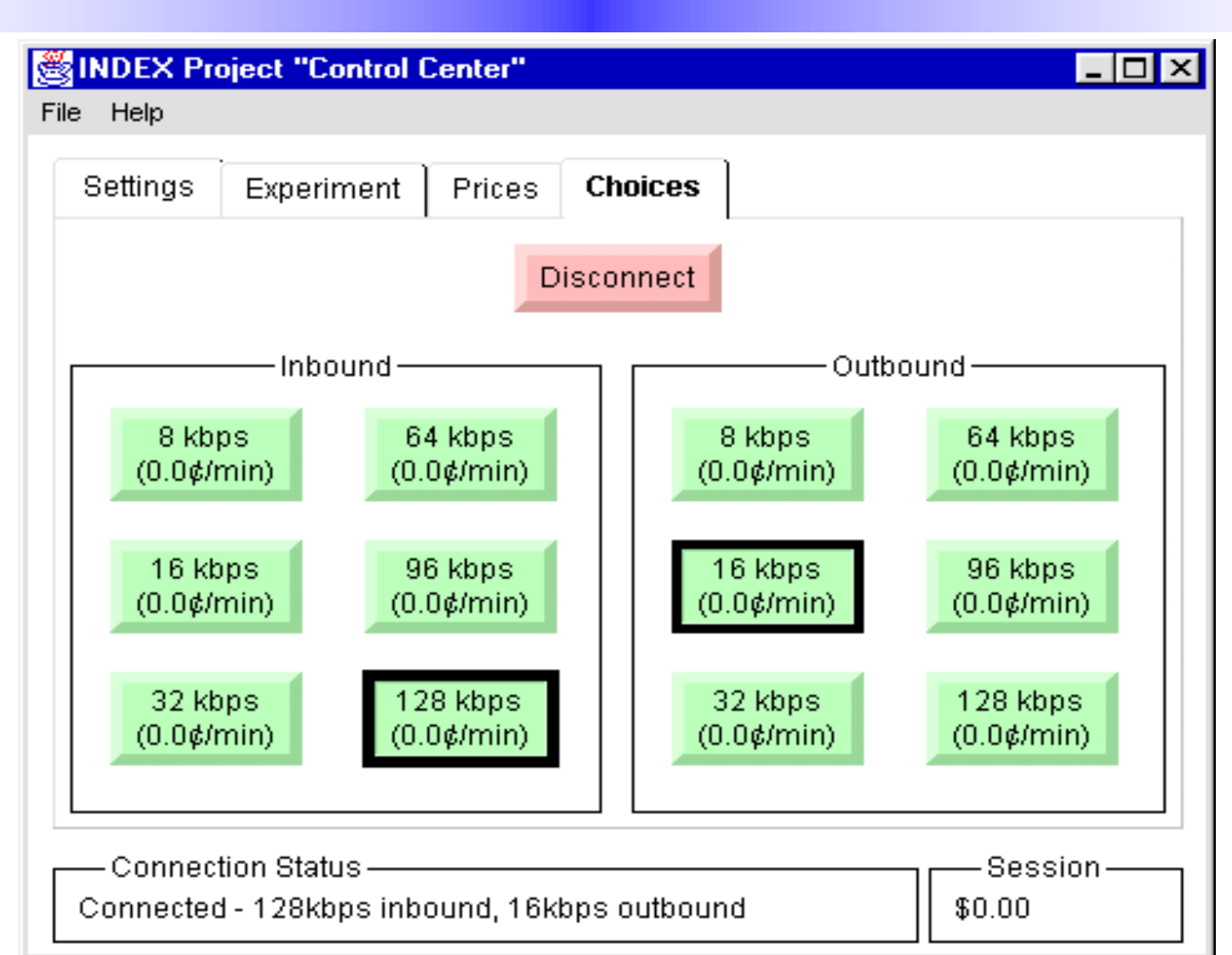

# Interface: volume pricing

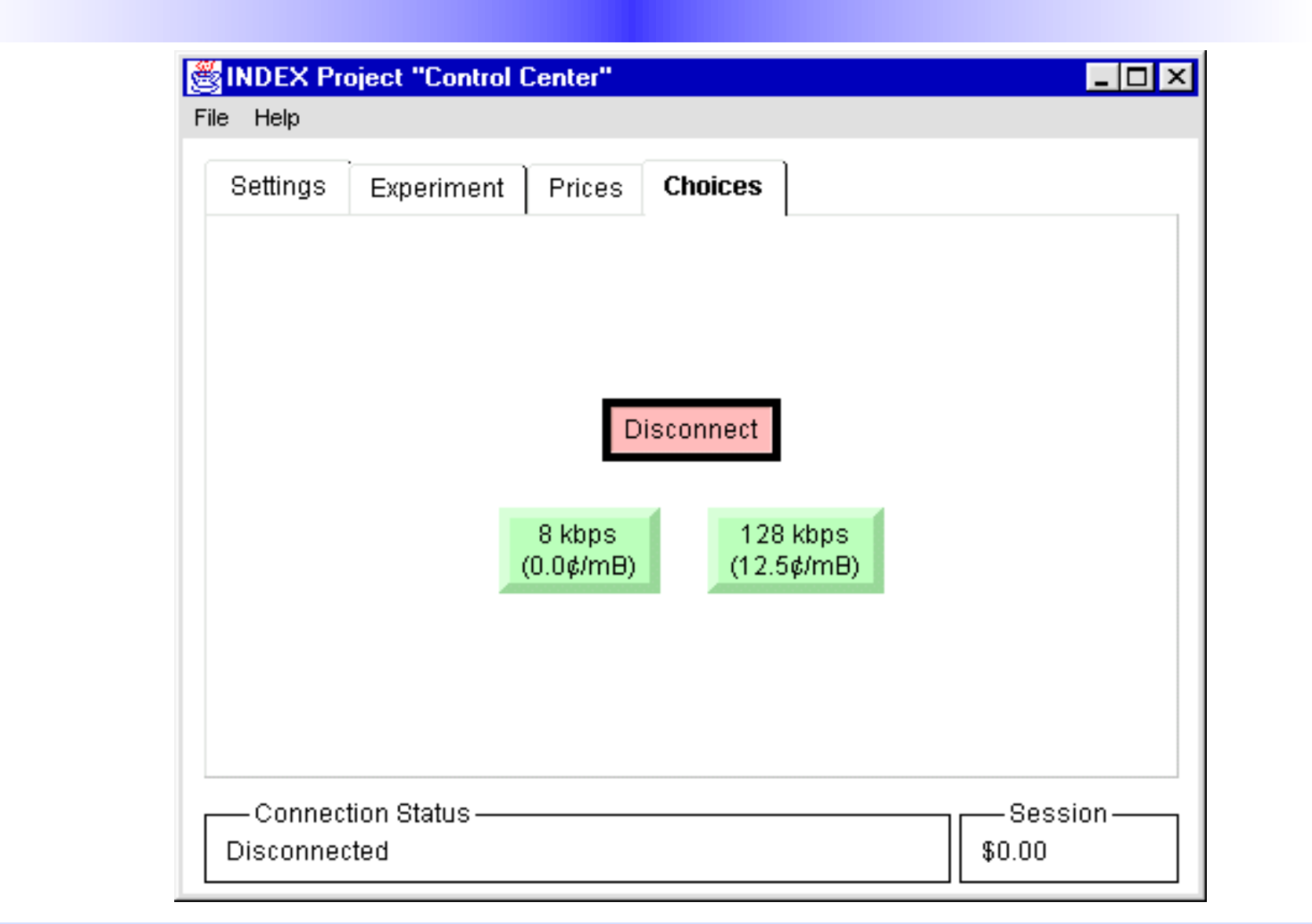

# Interface: billing

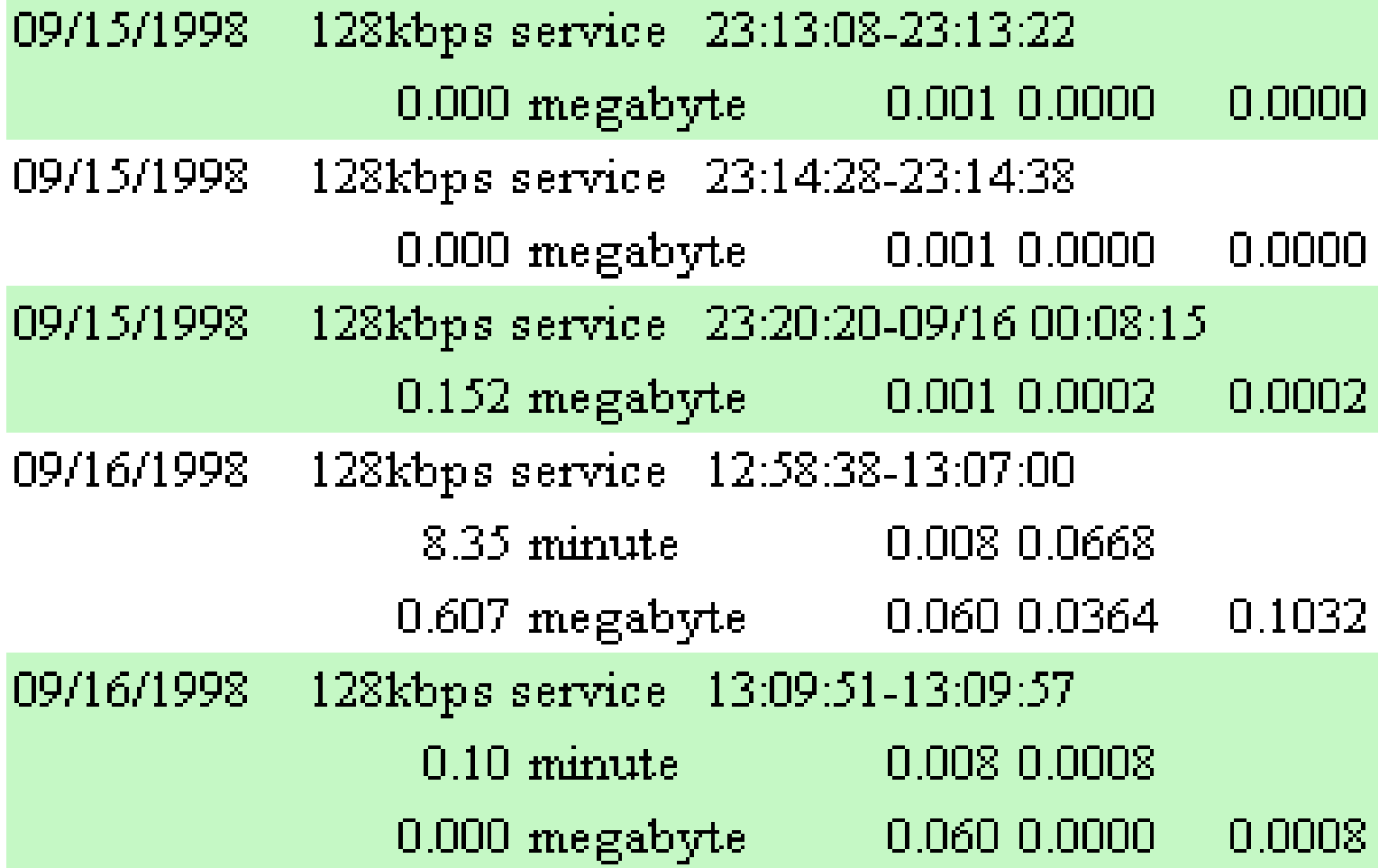

#### Where we are

Started providing service April 1, 1998 have about 70 subjects subjects proceed through experiments asynchronously Have run symmetric bandwidth asymmetric bandwidth volume pricing bandwidth + volume mixture (predetermined + self-selected) pay upfront for flat pricing

## Symmetric bandwidth

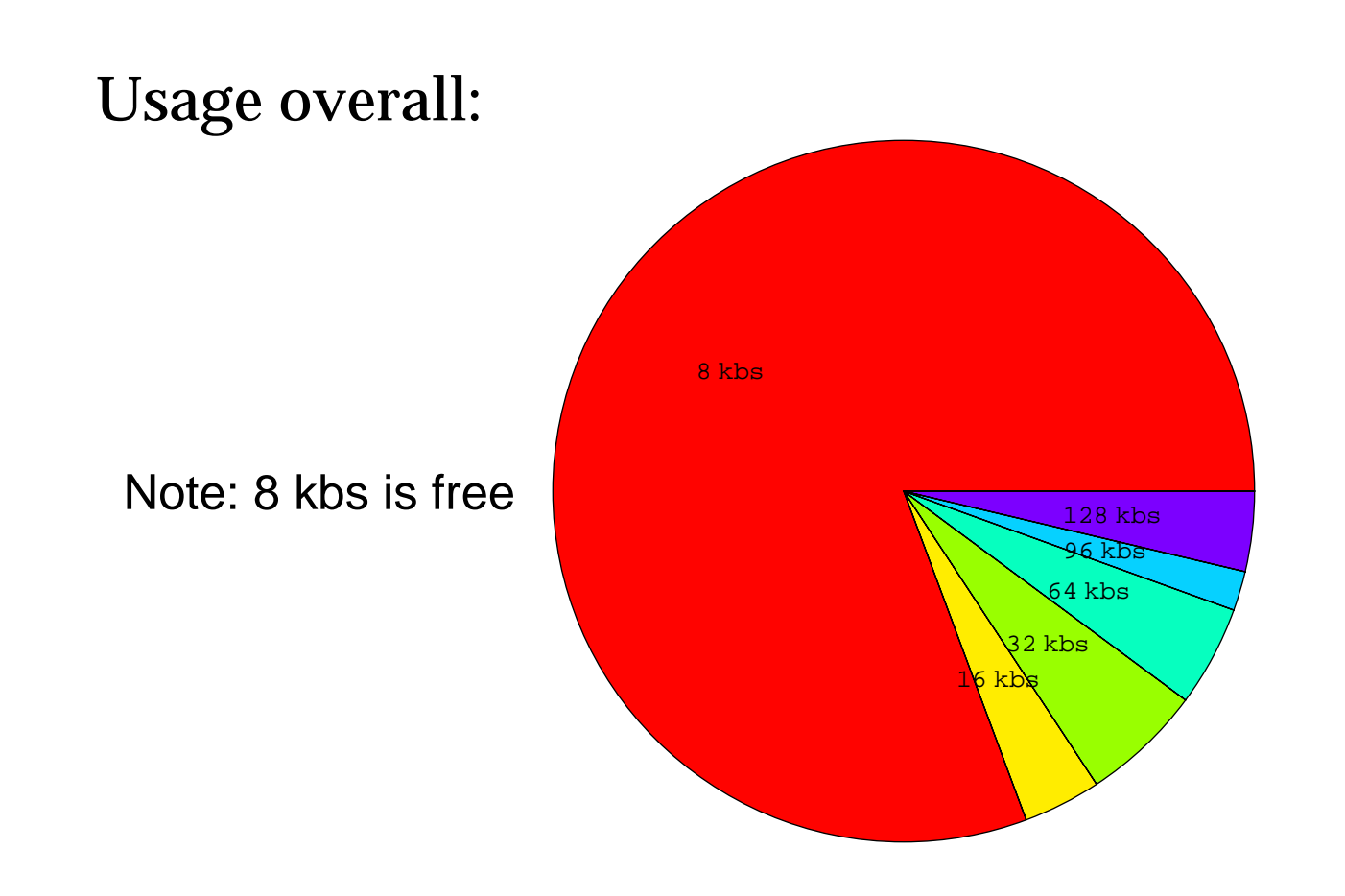

## Scatter plots

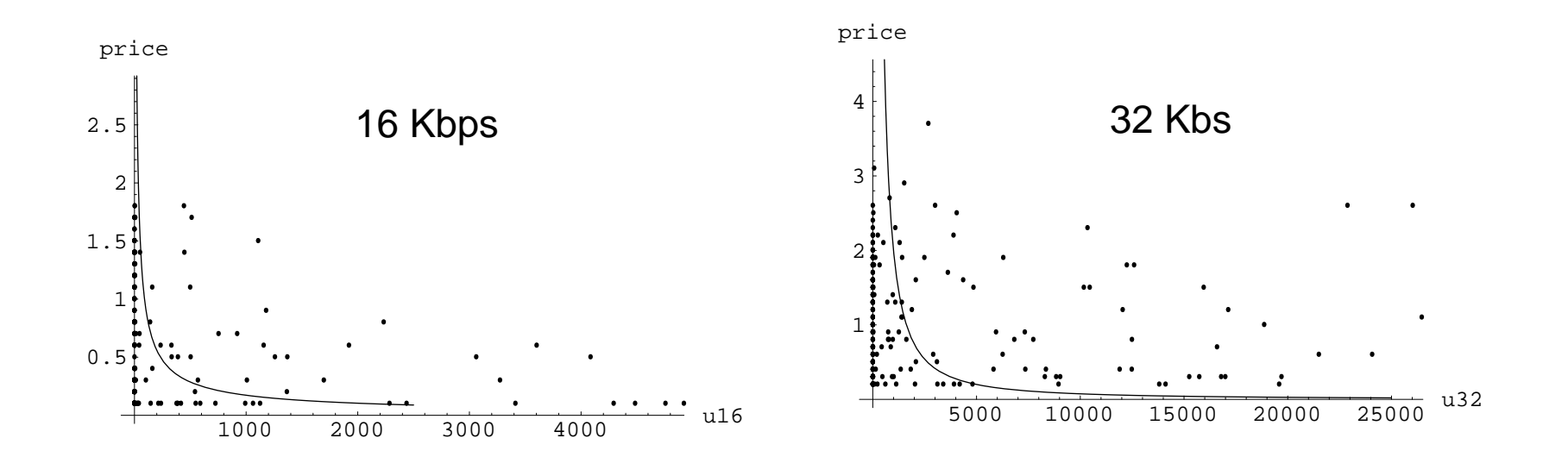

## Scatter plots, continued

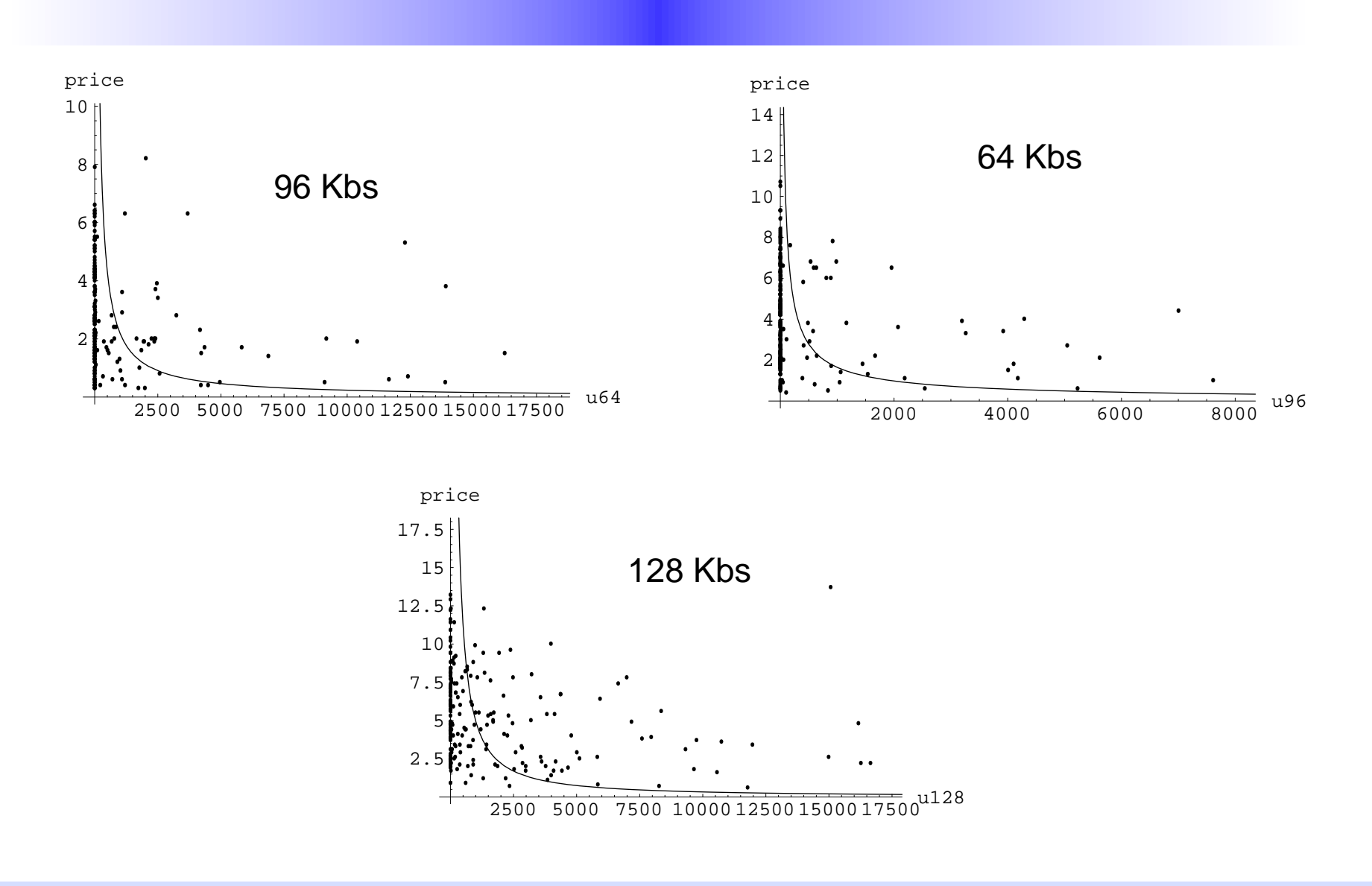

## Demand estimates

**Reduced form:** estimate demand as a function of price amount consumed = function of prices and individual characteristics

**Structural:** estimate parameters of utility function

choice of bandwidth depends on value of time, urgency, etc. as well as price and characteristics

First look at reduced form, then examine some options for structural estimates

# Log Regressions

- **u128=-2.0p128 +.**80p96 +.25p64 -.02p32 -.16p16 **u96 =+1.7p128 -3.1p96 +.43p64** +.19p32 +.18p16 **u64 =**+.77p128 **+1.8p96 -2.9p64** +.59p32 +.21p16 **u32 =**+.81p128 -1.0p96 **+1.0p64 -1.4p32** +.15p16 **u16 =**+0.2p128 -.29p96 +.04p64 **+1.2p32 -1.3p16**
- Red = negative own price effect  $Light = not statistically significant$

Lesson: *large* negative own price effect, positive cross price effect

# How good is the fit?

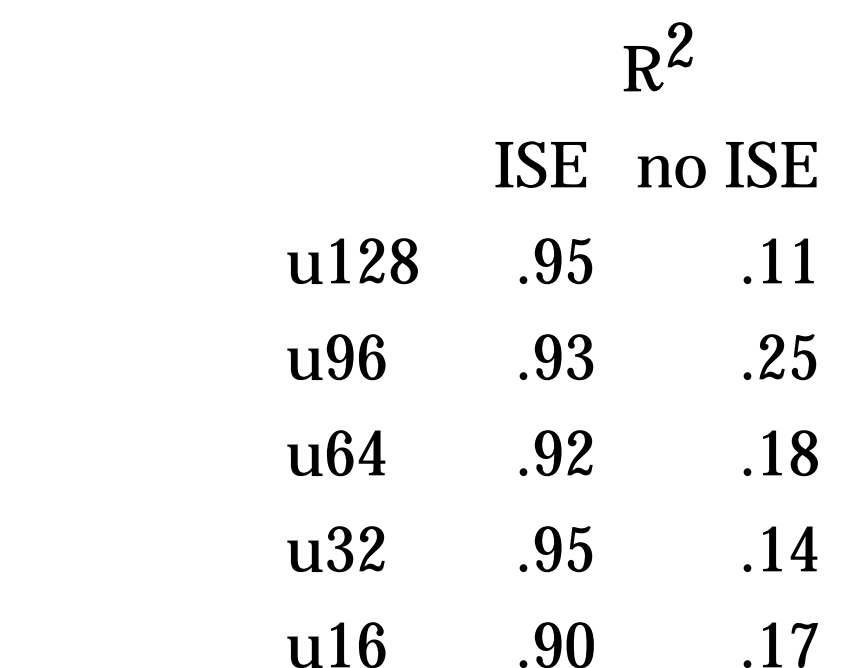

#### ISE = "individual specific effect"; interpretation Conclusion: very good fits!

### Structural estimates

#### Notation

- *b* = bandwidth chosen
- *<sup>x</sup>* = bits transferred
- $t =$  time at bandwidth  $b = x/b$
- *p(b)* = price of bandwidth *b*

**Utility** 

- *u(x) [c+p(b)]t*
- *<sup>c</sup>* is value of time; varies with circumstances
- *f(c)* is probability distribution of *<sup>c</sup>*

### Choice model

Let *(x,b\*)* be choice. Optimization requires:

$$
u(x) - [c + p(b^*)] \frac{x}{b^*} \ge u(x) - [c + p(b)] \frac{x}{b}
$$
 for all b.

Rearrange to find

$$
\min_{b^* < b} \frac{p(b^*)b - p(b)b^*}{b^* - b} \ge c \ge \max_{b^* > b} \frac{p(b^*)b - p(b)b^*}{b^* - b}
$$

Note that this gives upper and lower bounds on cost of time.

#### Picture of estimation method

Plot 
$$
K(c) = [c + p(b_j)] (1/b_j)
$$
 for  $i = 1,...,n$   
Observe  $(c_{U}^{i}, c_{L}^{i}, f^{i})$  for  $i = 1,...,n$ 

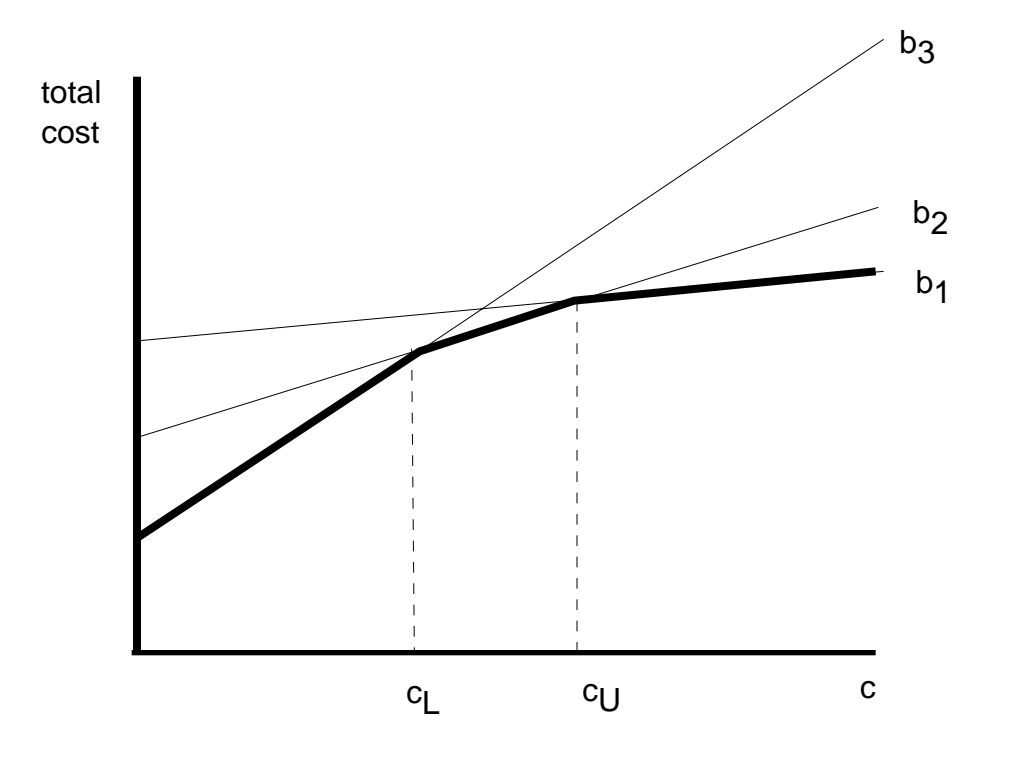

## Histograms for one user

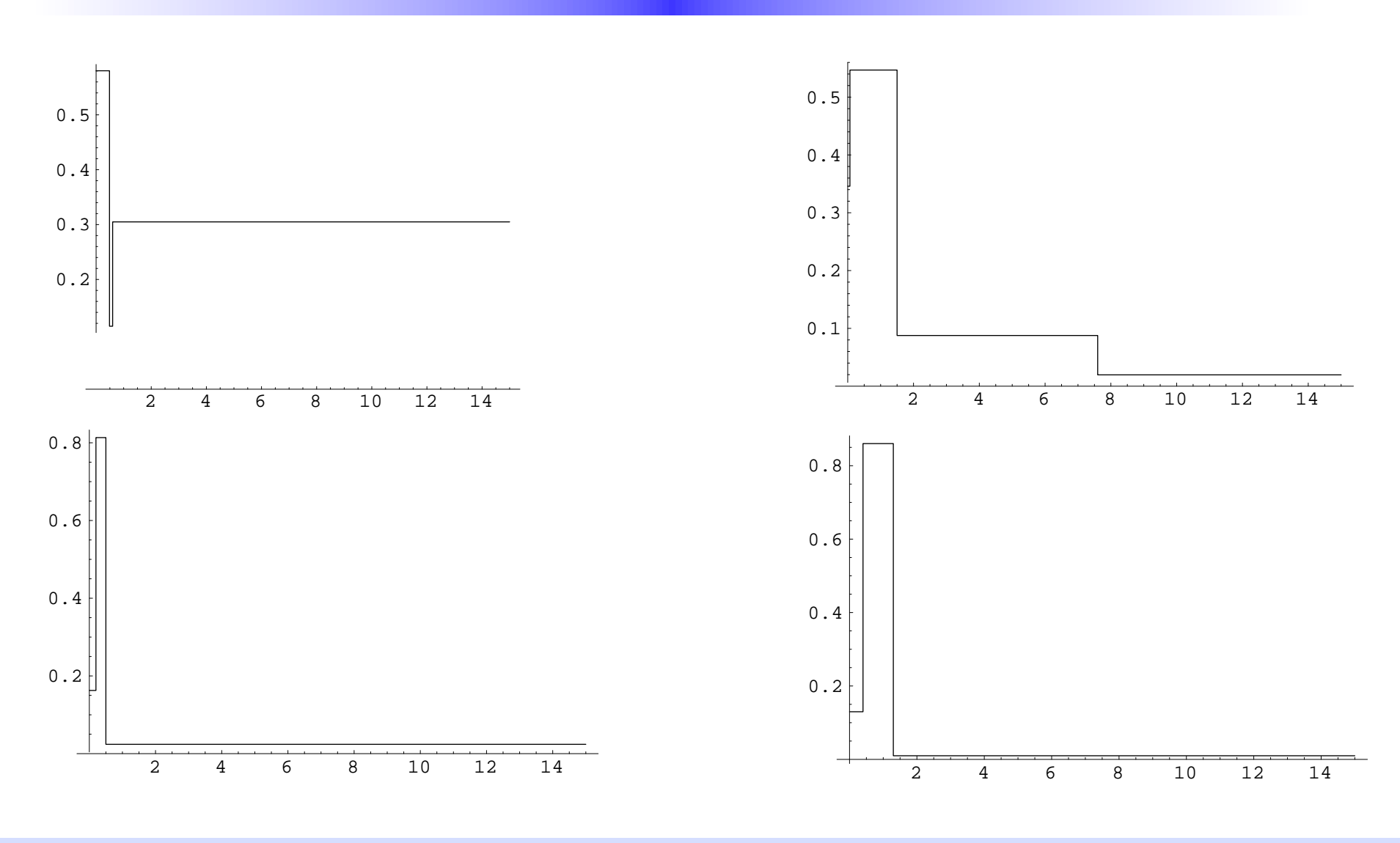

## Distribution of time cost

Can calculate average time cost for each individual using these frequency distributions.

Table shows number of subject with average estimated time cost that falls in indicated range:

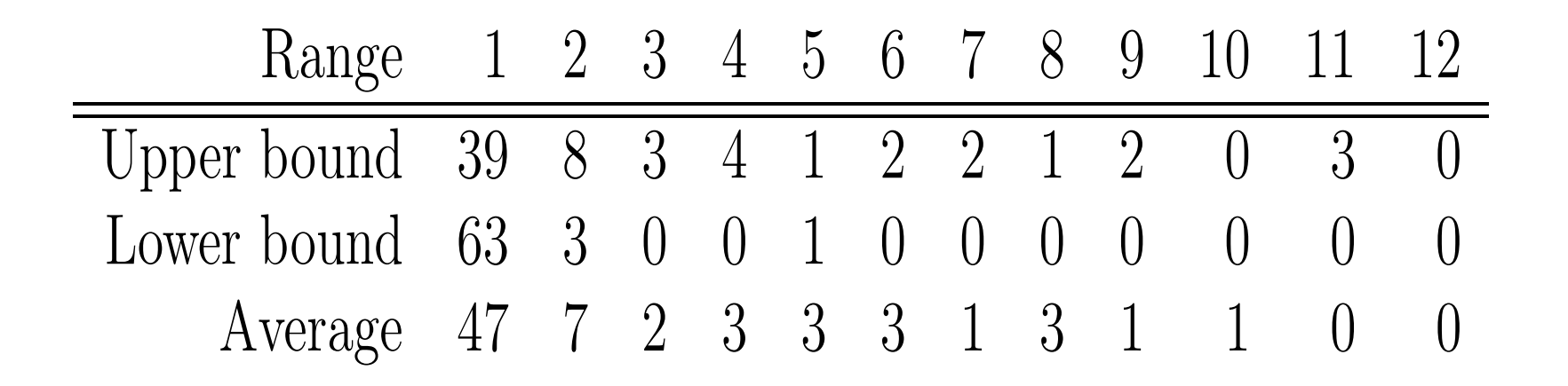

# Who has high WTP?

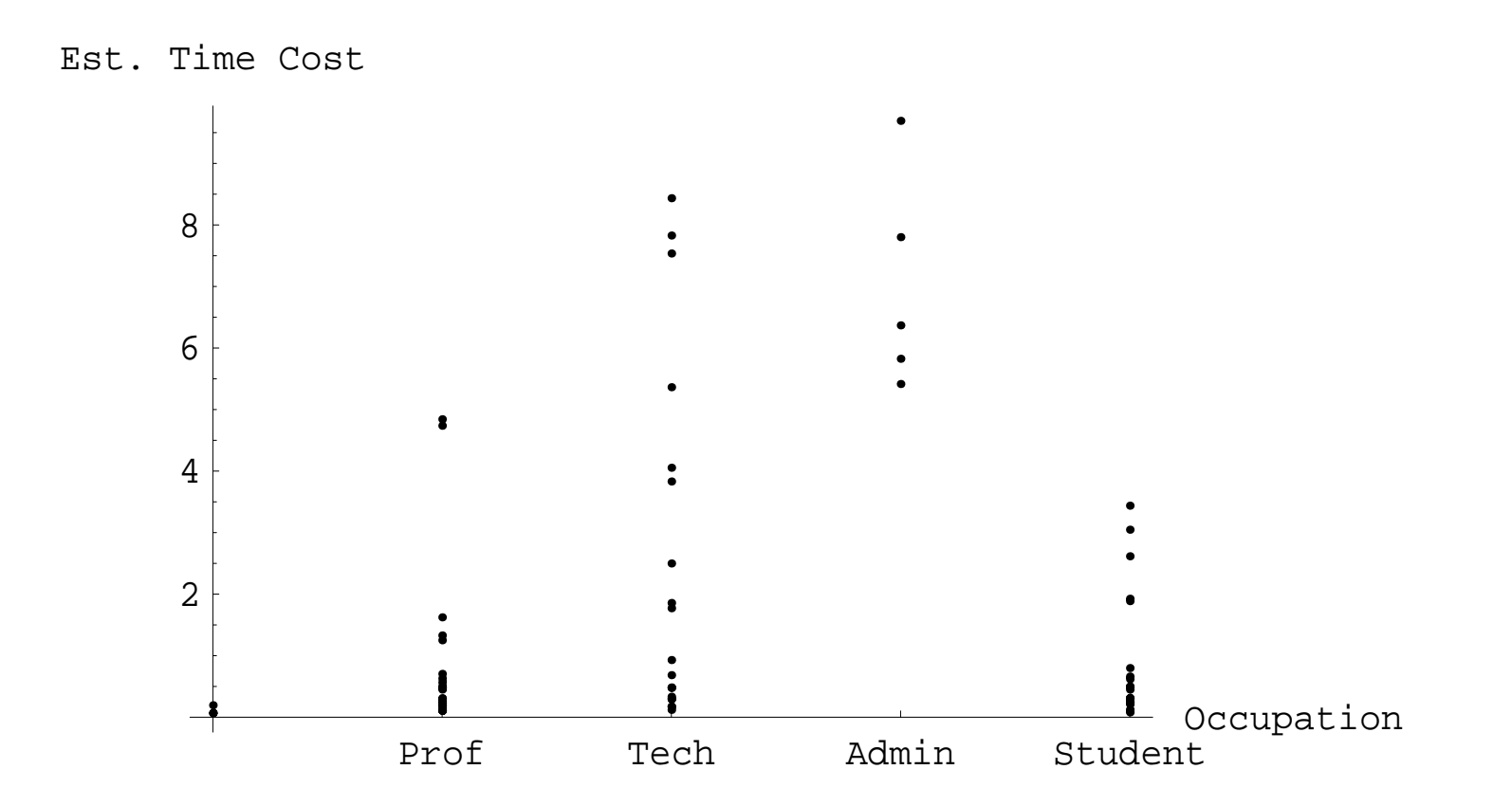

## Average cost of time

Very low WTP for time  $(=1/2 \text{ cent per minute})$ 

- very small charges induce large changes in behavior
- lot of low-value traffic out there
- admin/technical have highest WTP

WTP for population as a whole

 $c$ LowMean =  $0.02$  $cUpMean = 0.40$  $cLowStd = 0.07$  $cUpStd = 1.11$ 

### Parametric fit

Suppose frequencies drawn from prob distribution *p(c,*β*)* Find distribution that is close to all the frequencies Closeness = Kullback-Leibler entropy measure, <sup>Σ</sup> *f* log *p*

$$
\max_{\beta} \sum_{i=1}^{n} f_i \log \int_{c_L^i}^{c_U^i} p(x, \beta) \, dx
$$

### Truncated Normal

$$
\mu = .487, \sigma = .32
$$
\n
$$
\text{mean} = .52
$$
\n
$$
0.8
$$
\n
$$
0.6
$$
\n
$$
0.4
$$
\n
$$
0.2
$$
\n
$$
0.5
$$
\n
$$
1.5
$$
\n
$$
2
$$
\n
$$
2.5
$$
\n
$$
3.3.5
$$

### Picture of CDF

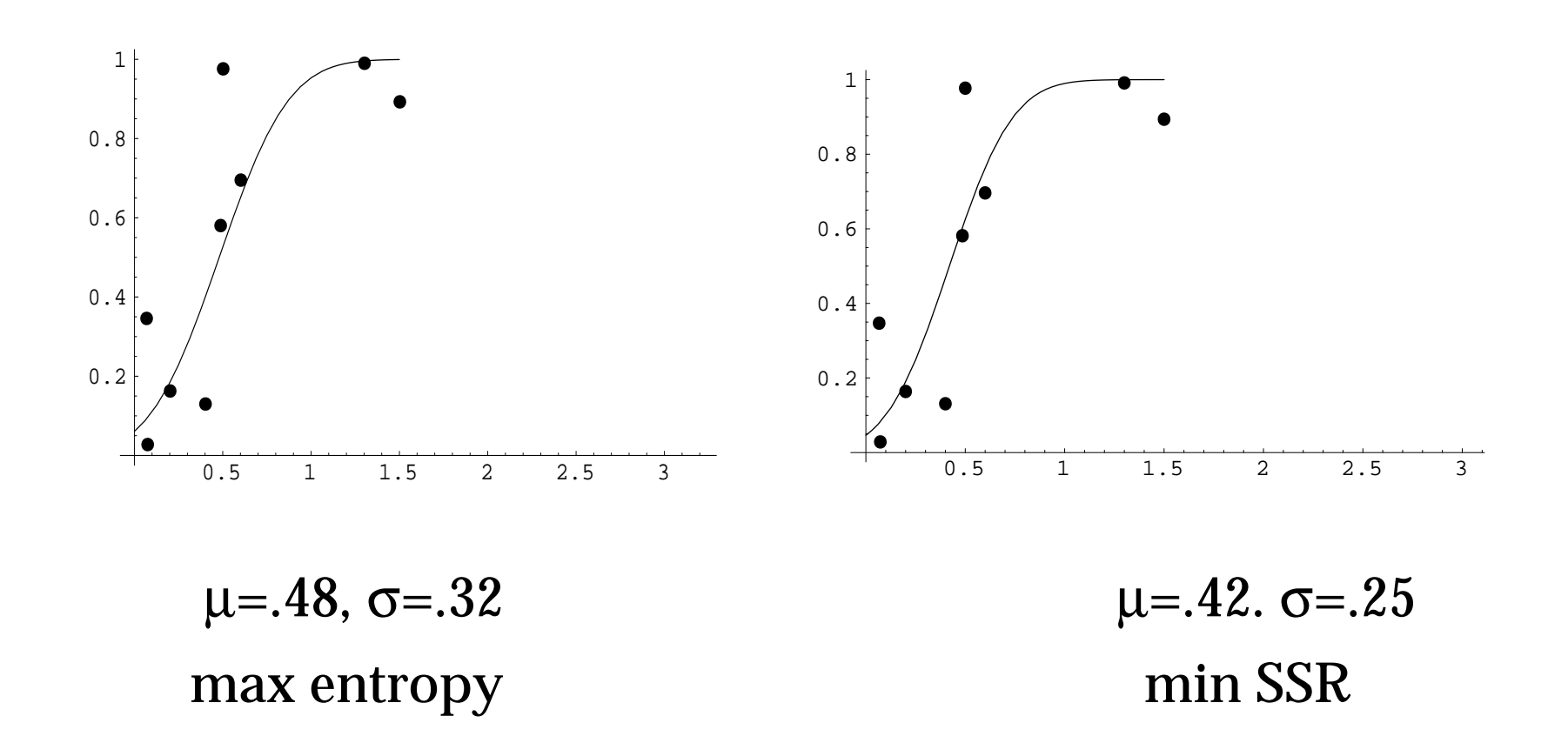

# Entire Population

What about population as a whole?

 $cLowMean = 0.02, cUpMean = 0.40$  $cLowStd = 0.07$ ,  $cUpStd = 1.11$ 

Estimated parameters:  $\mu = -16$ ,  $\sigma = -64$ , mean time cost = .18

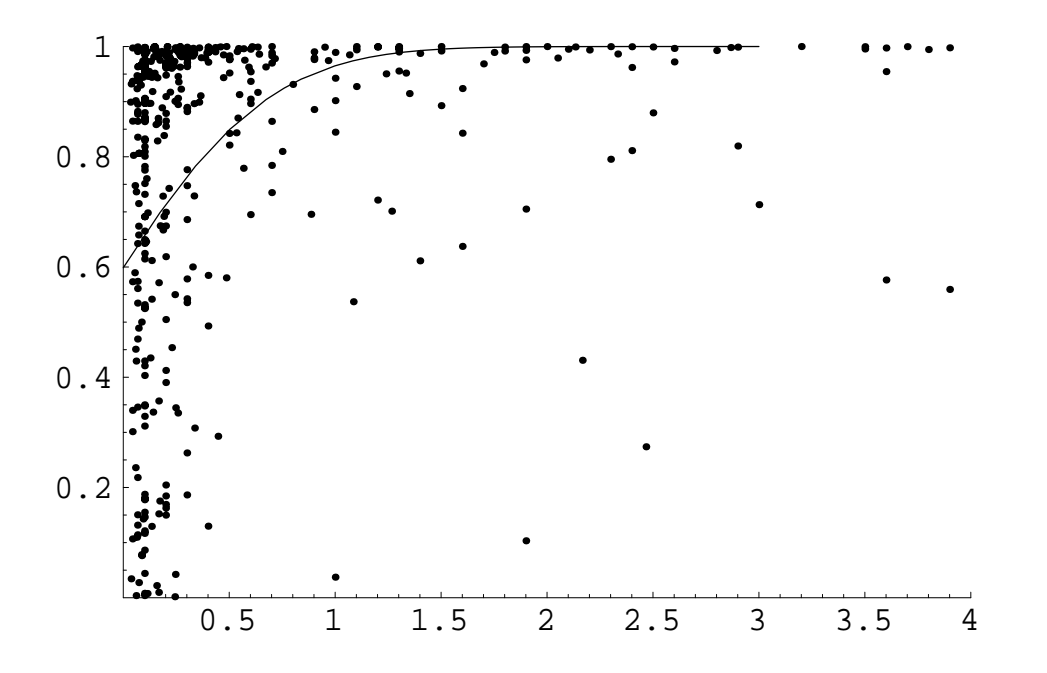

# Why such a low WTP?

#### Possible explanations

- 1. Our population is not representative can look at demographics, e.g., income effects
- 2. We only get lower bound on WTP for 128 kbs but this is only about  $1/6$  of use
- 3. We can't control QoS outside of Berkeley network high bandwidth isn't worth much if congestion is elsewhere
- 4. We can only measure value of *existing* applications

# Volume experiments

#### Two bandwidths

8 Kbs for free 128 Kbs for money Price volume downloaded prices range from 1 to 20 cents per megabyte monthly expenditures similar in bandwidth and volume experiments

## Scatterplot

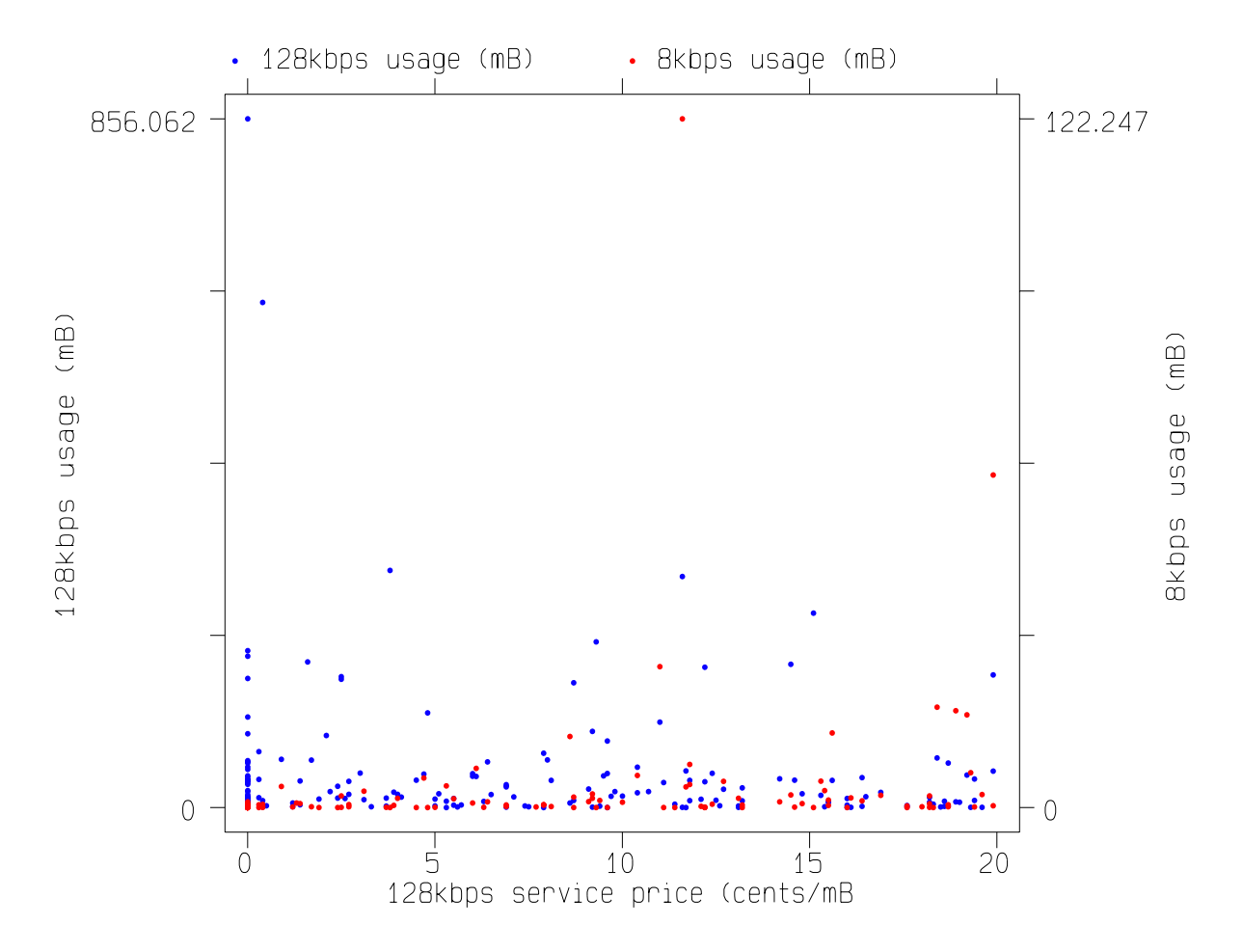

# Log Regressions

no ISE: u128 = -0.29 p128  $R^2 = 0.02$ ISE:  $u128 = -0.24 \text{ p128}$   $R^2 = 1.00$ 

#### Interesting finding:

amount transmitted is not sensitive to price entire effect is individual-specific effect

Why? Probably choice offered is too extreme...

#### What's next?

Current experiment: pay flat fee on Sunday to opt out of metered pricing Move to ADSL or cable modem? What are *you* interested in?